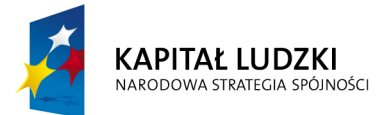

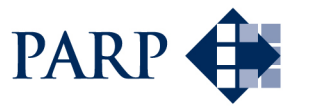

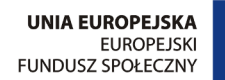

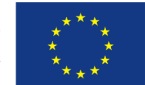

#### Studia podyplomowe "Inżynieria oprogramowania" współfinansowane przez Unię Europejską w ramach Europejskiego Funduszu Społecznego

Projekt "Studia podyplomowe z zakresu wytwarzania oprogramowania oraz zarządzania projektami w firmach informatycznych" realizowany w ramach Programu Operacyjnego Kapitał Ludzki

# Konstruowanie Baz Danych

Operacje algebraiczne w bazach danych II

Antoni Ligęza ligeza@agh.edu.pl http://home.agh.edu.pl/~ligeza http://home.agh.edu.pl/~ligeza/wiki

#### Operacje łączenia tablic

#### Laczenie tablic - idea

Tablice relacyjnej bazy danych mogą być łączone. Łączenie tablic wykonuje się w celu uzyskania dostępu do informacji zbiorczej znajdującej się w dwóch lub więcej tablicach. Łączenie tablic definiuje się poprzez wskazanie które rekordy jednej tablicy będą łączone z którymi rekordami drugiej tablicy.

Podstawowy i najczęściej spotykany schemat połączenia to połączenie wynikające z relacji klucz – klucz obcy. W tabeli nadrzędnej klucz identyfikuje obiekty nadrzędne, takie jak wydział, zbiór, grupa. W tabeli podrzędnej encje takie jak pracownik, element, osoba mają swój identyfikator, a ich przynależnośc do obiektów nadrzędnych wskazana jest poprzez wartość klucza obcego (klucza z tablicy nadrzędnej pełniącego w tablicy podrzędnej rolę atrybutu).

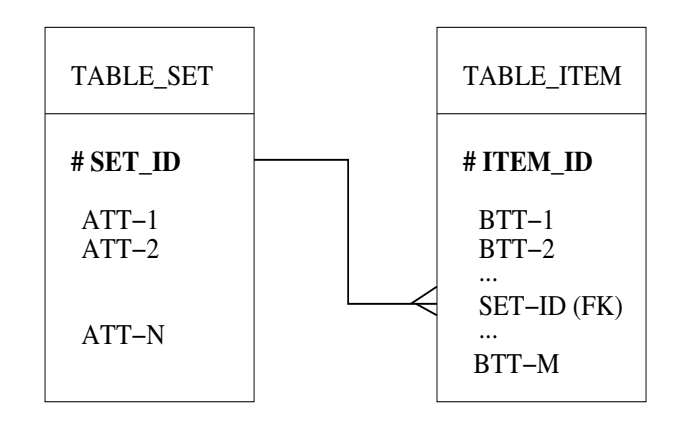

Rysunek 1: Schemat podstawowy łączenia tablic.

#### Operacje łączenia tablic (join)

#### Operacja  $\theta$  złączenia ( $\theta$ -join)

Technologia relacyjnych baz danych umożliwia łączenie informacji zawartej w wielu tabelach; połączenia definiuje się pomiędzy rekordami dwóch wybranych tabel. Najbardziej ogólną operacją łączenia tabel jest operacja  $\theta$ -złączenia, gdzie  $\theta$  oznacza warunek dopuszczający połączenie rekordów.

Niech  $R(A_1, A_2, \ldots, A_n)$  oraz  $S(B_1, B_2, \ldots, B_m)$  będą dowolnymi relacjami, przy czym  $\mathbf{A} = \{A_1, A_2, \ldots, A_n\}, \mathbf{B} = \{B_1, B_2, \ldots, B_m\}.$  Niech  $\theta$ będzie warunkiem logicznym określonym na atrybutach zbioru A∪B (niekoniecznie wszystkich); będziemy pisać  $\theta(\mathbf{A}, \mathbf{B})$ . Wynikiem operacji  $\theta$ -złączenia relacji R i S jest relacja  $T = R \Join_{\theta} S$  zdefiniowana w następujący sposób:

$$
R \bowtie_{\theta(\mathbf{A}, \mathbf{B})} S = \sigma_{\theta(\mathbf{A}, \mathbf{B})} (R \times S)
$$

Tak więc, operacja  $\theta$ -złączenia pozwala połączyć te rekorty tabeli R oraz S, które spełniają warunek  $\theta$  dla wartości wybranych atrybutów (selekcja przy warunku  $\theta(\mathbf{A}, \mathbf{B})$ . Jeżeli warunek  $\theta$  jest zawsze prawdziwy (lub nie został określony), to operacja  $\theta$ -złączenia daje jako wynik iloczyn kartezjański relacji R oraz S.

Jeżeli warunek $\theta$ jest określony na pojedynczych atrybutach, np.  $A_i$ oraz  $B_j$ , to operację  $\theta$ -złączenia relacji  $R$  oraz  $S$  można zapisać w postaci takiej jak  $R \Join_{A_i \theta B_j} S$  lub  $R \Join_{i \theta j} S$ .

Logiczna definicja operacji  $\theta$ -złączenia ma postać:  $||(R \boxtimes_{\theta(\mathbf{A}, \mathbf{B})} S)(d_1, \ldots, d_n, d_{n+1}, \ldots, d_{n+m}))|| =$  $||R(d_1, ..., d_n)|| \wedge ||S(d_{n+1}, ..., d_{n+m})|| \wedge \theta(\mathbf{A}, \mathbf{B}).$ 

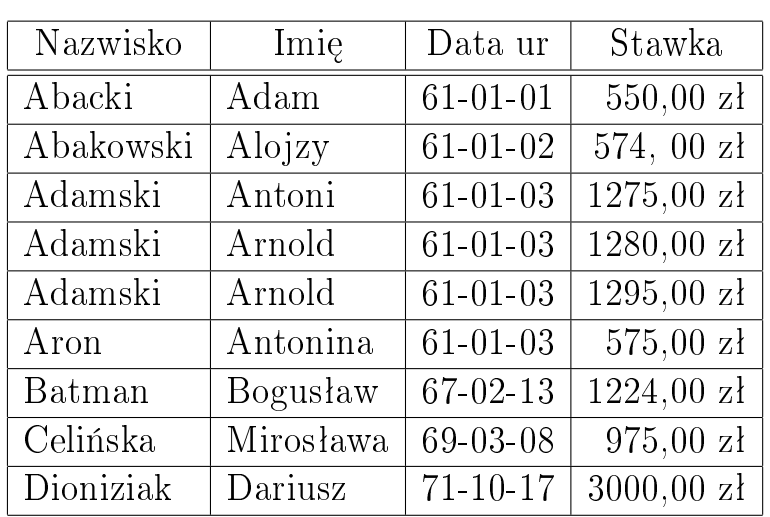

### Przykład operacji θ-złączenia

Rozważmy relację  $R$  zadaną tablicą Pracownik:

oraz tablic¦ Nagroda

![](_page_3_Picture_274.jpeg)

przy czym  $\theta$  niech będzie warunkiem postaci Pracownik. [Data ur] <= Nagroda.[Data ur] AND Pracownik.Stawka > Nagroda.Stawka1 AND Pracownik.Stawka < Nagroda.Stawka2. Wynikiem operacji  $\theta$ -złączenia b¦dzie tabela

![](_page_3_Picture_275.jpeg)

#### Równozłączenie (equijoin)

Jednym z najczęstszych przypadków operacji  $\theta$ -złączenia jest operacja równozłączenia. W przypadku równozłączenia warunek  $\theta$  ma postać równości wybranych atrybutów obu tabel.

Niech  $R(A_1, A_2, \ldots, A_n)$  oraz  $S(B_1, B_2, \ldots, B_m)$  będą dowolnymi relacjami, przy czym  $A = \{A_1, A_2, ..., A_n\}, B = \{B_1, B_2, ..., B_m\}.$  Wynikiem operacji równozłączenia relacji  $R$  i  $S$  po atrybutach  $A^{1}, A^{2}, \ldots, A^{k} \in \mathbf{A}$  ze schematu relacji  $R$  oraz atrybutach  $B^1, B^2, \ldots, B^k \in \mathbf{B}$  ze schematu relacji S jest relacja

$$
R\bowtie_{A^1=B^1\wedge A^2=B^2\wedge\ldots\wedge A^k=B^k}S=\sigma_{A^1=B^1\wedge A^2=B^2\wedge\ldots\wedge A^k=B^k}(R\times S)
$$

Tak więc, operacja równozłączenia pozwala połączyć te rekordy tabeli  $R$ oraz S dla których wartości wybranych atrybutów są równe. Zauważmy, że dla realizacji operacji równozłączenia nie musi istnieć wspólny atrybut dla obu relacji (może być  $\mathbf{A} \cap \mathbf{B} = \emptyset$ ).

Jeżeli warunek  $\theta$  jest określony na pojedynczych atrybutach, np.  $A_i$  oraz  $B_j$ , to operację  $\theta$ -złączenia relacji  $R$  oraz  $S$  można zapisać w postaci takiej jak  $R \Join_{A_i=B_j} S$  lub  $R \Join_{i=j} S$ .

Operacja równozłączenia jest szczególnym (ale najczęściej spotykanym) przypadkiem operacji  $\theta$ -złączenia.

Maksymalna liczba elementów w relacji wynikowej dla operacji  $\theta$ -złączenia wynosi  $card(R) \cdot card(S)$ . Jeżeli atrybuty definiujące połączenie z relacji R tworzą klucz (lub indeks jednoznczny), to maksymalna liczba elementów relacji wynikowej wynosi  $card(S)$ ; jeżeli oba zbiory atrybutów definiujących połączenie stanowią klucze, to maksymalna liczba elementów relacji wynikowej wynosi  $min(card(R), card(S)).$ 

#### Złączenie naturalne (natural join)

Operacja złączenia naturalnego stanowi z kolei szczególny przypadek operacji równozłączenia. Polega ona na połączeniu dwóch relacji według wartości wspólnych atrybutów.

Niech  $R(A_1, A_2, \ldots, A_n)$  oraz  $S(B_1, B_2, \ldots, B_m)$  będą dowolnymi relacjami, przy czym  $A = \{A_1, A_2, ..., A_n\}, B = \{B_1, B_2, ..., B_m\}.$  Istotnym założeniem pozwalającym na realizację złączenia naturalnego jest istnienie wspólnych atrybutów w łączonych relacjach, tzn.:

#### $A \cap B \neq \emptyset$ .

Niech zatem  $\mathbf{A} \cap \mathbf{B} = \{A^1, A^2, \ldots, A^k\}$ . Wynikiem operacji równozłączenia relacji  $R$  i  $S$  po atrybutach  $A^1, A^2, \ldots, A^k$  jest relacja

$$
R \bowtie_{R,A^1=S,A^1 \wedge \ldots \wedge R,A^k=S,A^k} S = \pi_{\mathbf{A} \cup \mathbf{B}} \sigma_{R,A^1=S,A^1 \wedge \ldots \wedge R,A^k=S,A^k}(R \times S)
$$

Tak więc, operacja złączenia naturalnego pozwala połączyć te rekordy tabeli  $R$  oraz  $S$  dla których wartości wszystkich wspólnych atrybutów są równe. W tabeli wynikowej powtarzające się kolumny są pomijane (projekcja na atrybuty zbioru  $\mathbf{A} \cup \mathbf{B}$ ). Zauważmy, że dla realizacji operacji złączenia naturalnego musi istnie¢ przynajmniej jeden wspólny atrybut dla obu relacji; ponadtdo, jeżeli znane są schematy obu relacji, to zbiór wszystkich wspólnych atrybutów jest zadany jednoznacznie i nie trzeba go podawa¢ jawnie. Stosowane są wtedy zapisy:

### $R \bowtie S$  $R * S$ .

Operacja złączenia naturalnego jest szczególnym (ale najczęściej spotykanym) przypadkiem operacji równozłączenia. Maksymalna liczba elementów w relacji wynikowej jest ograniczana identycznie jak w przypadku równozłączenia.

### Przykład operacji złączenia naturalnego

Rozważmu ponownie tablice dostawców i odbiorców materiałów budowlanych.

![](_page_6_Picture_211.jpeg)

W wyniku operacji złączenia naturalnego dostaniemy tabelę postaci:

![](_page_6_Picture_212.jpeg)

### Typy złączenia

W rezultacie złączenia  $(\theta$ -złączenia, równozłączenia, złączenia naturalnego) relacji R i relacji S powstaje relacja wynikowa zawierająca tylko te konkatenacje rekordów obu tabel, dla których spełnione jest kryterium złączenia. Jest to tzw. *złączenie wewnętrzne* (inner join) i jest ono przyjmowane jako domyślne. W praktycznych przypadkach, może zaistnieć potrzeba roszerzenia relacji wynikowej o rekordy jednej lub drugiej relacji nie pasujące do żadnego rekordu drugiej tabeli. Mamy wówczas możliwość utworzenia czterech innych typów złączeń:

- $z \nmid q c$ zenie lewostronne zewnętrzne (left outer join), tzn. złączenie zawierające wszystkie rekordy tablicy  $R$  uzupełnione tymi rekordami z tablicy  $S$ , które spełniają warunek połączenia,
- $z*łaczenie* prawostronne zewnętrzne (right outer join), tzn. złączenie$ zawierające wszystkie rekordy tablicy  $S$  uzupełnione tymi rekordami z tablicy  $R$ , które spełniają warunek połączenia,
- *złączenie zewnętrzne pełne (full outer join)*, tzn. złączenie zawierające wszystkie rekordy tablic  $R$  oraz  $S$  uzupełnione wartościami typu  $NULL$ w przypadku gdy do danego rekordu nie pasuje żaden rekord z drugiej tablicy; w istocie jest to kombinacja złączenia lewo- i prawostronnego,
- *złączenie zewnętrzne typu union*, tzn. złączenie zawierające wszystkie rekordy tablicy R nie pasujące do żadnego rekordu S uzupełnione tymi rekordami z tablicy S, które nie pasują do żadnego rekordu tablicy  $R$ ; ten typ złaczenia stanowi przeciwieństwo złaczenia wewnętrznego (dokładniej: uzupełnienie do iloczynu kartezjańskiego).

We wszystkich przypadkach pola puste wypełniane są wartościami NULL.

### Przykłady złączeń

Rozważmy następujące tabele:

![](_page_8_Picture_262.jpeg)

Wynikiem złączenia wewnętrznego (naturalnego) będzie tabela postaci:

![](_page_8_Picture_263.jpeg)

Wynikiem złączenia typu UNION będzie tabela postaci:

![](_page_8_Picture_264.jpeg)

### Przykłady złączeń

Wynikiem operacji lewostronnego złączenia zewnętrznego będzie tabela postaci:

![](_page_9_Picture_245.jpeg)

Wynikiem operacji prawostronnego złączenia zewnętrznego będzie tabela postaci:

![](_page_9_Picture_246.jpeg)

![](_page_10_Picture_243.jpeg)

### Przykłady złączeń

Wynikiem operacji złączenia zewnętrznego pełnego będzie tabela postaci:

W wyniku poszukiwania wszystkich materiaªów i ich dostawców nie posiadających telefonów otrzymamy tabelę:

![](_page_10_Picture_244.jpeg)

W wyniku poszukiwania wszystkich dostawców dostarczających określone materiały, np. cement oraz piasek posiadających telefony dostaniemy tabelę postaci:

![](_page_10_Picture_245.jpeg)

### Laczenie statyczne i dynamiczne tablic

Definiowanie połączeń pomiędzy tablicami może odbywać się na dwa sposoby:

- statycznie poprzez zdefiniowanie więzów integralności w definicjach odpowiednich tabel wynikających z projektu diagramu ERD (za pomocą DDL; okienko "Relacje" w ACCESS-ie),
- $\bullet$  dynamicznie poprzez zdefiniowanie na kilku tablicach operacji realizującej zapotrzebowanie na dane pochodzące z tych tablic (za pomocą DQL, DML; w systemie ACCESS w kwerendach – szablon QBE).

Statyczne więzy integralności zdefiniowane na etapie projektowania pozwalają kontrolować i utrzymywać integralność danych – dane w polu klucza obcego muszą być wcześniej zdefionoowane w polu klucza tablicy nadrzędnej.

Dynamiczne łączenie tablic wykonuje się w celu uzyskania dostępu do informacji zbiorczej znajdującej się w dwóch lub więcej tablicach. Łączenie tablic definiuje się za pomoca SQL lub w kwerendach, poprzez wskazanie które rekordy jednej tablicy będą łączone z którymi rekordami drugiej tablicy.

![](_page_11_Figure_7.jpeg)

Rysunek 2: Przykład definiowania łączenia statycznego 1–N.

### Rodzaje połączeń pomiędzy tablicami

Połączenia tablic - jeden-do-jeden, jeden-do-wielu, wiele-do-wielu

![](_page_12_Figure_3.jpeg)

Rysunek 3: Połączenia typu 1-1, 1-N, N-M.

### Redukcja połączeń N-M do 1-N

Zamiana połączenia N-M na dwa połączenia jeden-dowielu

![](_page_13_Figure_3.jpeg)

Rysunek 4: Redukcja połączeń wiele-do-wielu

### Wymuszanie więzów integralności

#### Więzy integralności

W praktyce definiuje się jedynie dwa typy połączeń między tabelami, są to:

- połączenia typu jeden-do-jeden,
- połączenia typu jeden-do-wielu.

Połączenia typy *wiele-do-wielu* realizowane są poprzez zdefiniowanie tablicy pośredniej (zamiana połączenia typu N–N na dwa połączenia 1–N, N–1).

Istnieje możliwośc wymuszenia więzów integralności (ACCESS) nakładanych na związek i dane w łączonych tabelach – realizowane jest wtedy sprawdzanie warunków zgodności danych. Warunki te są następujące:

- definiowany związek musi dotyczyć dwóch tabel w tej samej bazie danych,
- pole (pola) łączące tabeli głównej stanowią klucz lub indeks jednoznaczny,
- w odpowiadających im polach tabeli dołączanej (polach klucza obcego) nie mogą pojawiać się dane, nie występujące w tabeli głównej,
- odpowiadające sobie pola muszą być tego samego typu (Autonumer  $==$ Liczba całkowita długa).

Po wymuszeniu więzów integralności możliwe jest uaktywnienie następujących opcji:

- $\bullet$  kaskadowa aktualizacja powiązanych pól,
- kaskadowe usuwanie powiązanych rekordów.

Opcje te pozwalają automatycznie zachowywać spójność danych. c Antoni Lig¦za

## Operacje agregujące

W przypadku dużych tablic bazodanowych często stosuje się operacje łączenia danych z wielu rekordów z wykorzystaniem funkcji agregujących, takich jak suma, średnia, czy zliczanie. Pozwala to uzyskać informację sumaryczną, ilościową, na wysookim poziomie abstrakcji.

Zasady realizacji oparacji agregujących:

- grupy rekordów o identycznej wartości wskazanego atrybutu wg którego następuje grupowanie zastąpowane są pojedynczym rekordem,
- dla tak powstałych rekordów sumarycznych wyliczane są dane zagregowane,
- dane indywidualne rekordów wyjściowych są pomijane (nie moga byc uwzględnione),
- grupy można formować hierarchicznie, wg kilku atrybutów grupujących.

Funkcje agregujące:

- sum(.) oblicza sumę,
- $avg(.) oblicza srednia,$
- count(.)  $-$  zlicza rekordy w grupie,
- min(.), max(.) wyznaczaja wartość minimalną i maksymalną w grupie,
- variance(.) wyznacza wariancję,
- $stddev(.) wyznacza odchylene standardowe.$

Argumentem powyższych funkcji może być atrybut tablicy (kolumna) lub wyrażenie. Atrybut(y) wg którego należy dokonać grupowania wskazywany jest w opcji GROUP BY.

#### Własności operacji algebry relacji

Operacje sumy uogólnionej + (algebraicznej dla relacji zgodnych) i złączenia naturalnego \* (ilczynu kartezjańskiego dla relacji o rozłącznych zbiorach atrybutów mają następujące własności:

- 1. Idempotentność:  $R + R = R$ ,  $R * R = R$ ,
- 2. Łączność:  $R + (S + T) = (R + S) + T$ ,  $R * (S * T)$ ,
- 3. Przemienność:  $R + S = S + R$ ,  $R * S = S * R$ ,
- 4. Prawa rozdzielności:
	- $((R + S) * T)(X, Y, Z) = ((R * T)(X, Z) + (S * T)(Y, Z),$
	- $(R + (S * T))(X, Y, Z) = ((R + S)(X, Y) * (R + T)(X, Z))$
- 5. Prawa deMorgana:

$$
\bullet \ \overline{(R+S)}(X,Y) = (\overline{R} * \overline{S})(X,Y),
$$

 $\bullet \overline{(R*S)}(X,Y) = (\overline{R} + \overline{S})(X,Y).$ 

Znane operacje algebraiczne w relacyjnych bazach danych obejmują 12 operacji:  $R + S$ ,  $R \cup S$ ,  $R \cap S$ ,  $R * S$ ,  $R \bowtie_{\theta} S$ ,  $R \times S$ ,  $R \div S$ ,  $R[A^1, A^2, \ldots, A^k]$ ,  $R|B|, \overline{R}, \sigma_F(R)$ . Można je wyrazić za pomocą pięciu operacji elementarnych: sumy,

- $-$  różnicy,
- projekcji,
- iloczynu kartezjańskiego,
- selekcji.

Np. dopełnienie  $\overline{R}(A_1, A_2, \ldots, A_n) = R[A_1] \times R[A_2] \times \ldots \times R[A_n] \setminus R$ .

Operację iloczynu można zdefiniować jako  $R \cap S = \pi_R(\sigma=(R \times S))$ . Inna możliowść to  $R \cap S = R \setminus (R \setminus S)$ . Operację różnicy można zdefiniować jako z wykorzystaniem lewostronnego złączenia zewnętrznego lub za pomocą selekcji gdy do budowy kryterium można wykorzystać negację i warunek przynależności rekordu do zbioru.

### Problemy realizacji zapytań i optymalizacji ich wykonania

#### Ogólne zasady optymalizacji zapytań

Dla optymalizacji zapytań należy stosować odpowiednie zasady konstrukcji:

- należy unikać mnożenia krotek (iloczynu kartezjańskiego, nieprecyzyjnego  $\theta$ -złączenia, niepotrzebnych operacji złączenia),
- operacje selekcji i projekcji wykonywać na jak najniższym poziomie (jak najwcześniej),
- dla częstych operacji wyszukiwania lub zawierających ukryte wyszukiwanie posługiwać się indeksami,
- operację selekcji oraz operację złączenia i następujące po niej operacje projekcji należy wykonywać łącznie (jako jedną operację),
- unikać operacji wymagających (wielokrotnego) dostępu do dysku.

#### Wybrane zasady szczegółowe

- uszeregowa¢ kolejne warunki (kryteria) selekcji od najsilniejszych do najsłabszych (pierwsze operacje eliminują maksimum rekordów),
- dokonywać możliwie wcześnie projekcji na możliwie mały zestaw atrybutów (z opcją DISTINCT),
- operacje selekcji przesuwać "do wewnątrz" innych operacji (np. iloczynu kartezjańskiego, sumy, różnicy),
- operacje projekcji na wybrane atrybuty przesuwć "do wewnątrz" innych operacji (np. iloczynu kartezjańskiego, sumy).

![](_page_18_Picture_1.jpeg)

#### Studia podyplomowe "Inżynieria oprogramowania" współfinansowane przez Unię Europejską w ramach Europejskiego Funduszu Społecznego

Projekt "Studia podyplomowe z zakresu wytwarzania oprogramowania oraz zarządzania projektami w firmach informatycznych" realizowany w ramach Programu Operacyjnego Kapitał Ludzki